УДК 621.3.049.77–048.24:537.2

## **ПОЛУЧЕНИЕ МАТЕМАТИЧЕСКОЙ МОДЕЛИ АЛМАЗОПОДОБНОГО ПОКРЫТИЯ С ИСПОЛЬЗОВАНИЕМ ПРОГРАММНОГО КОМПЛЕКСА OPTILAYER**

*Пигаль Р.В., Лагуцкий И.А.*

*Белорусский государственный университет информатики и радиоэлектроники, г. Минск, Республика Беларусь*

*Научный руководитель: Боровиков С.М. – канд.техн.наук, доцент, доцент кафедры ПИКС*

**Аннотация.** Рассматривается получение модели и приводится описание некоторых оптических свойств алмазоподобного покрытия. В качестве исходных данных использованы результаты измерения (контроля) показателя отражения тонкой плёнки. Установлено, что автоматизированные методы позволяют получить качественную модель. Показано, что модель можно использовать для расчёта спектральных характеристик по заданной физической толщине плёнки.

**Ключевые слова:** алмазоподобные покрытия, тонкие плёнки, моделирование, оптические характеристики.

*Введение.* Многообразие областей применения алмазоподобных покрытий связана с тем, что они обладают некоторыми ценными свойствами алмаза, в том числе, высокой твёрдостью, низким трением, износостойкостью, химической инертностью, биологической совместимостью, электрической изоляцией, оптической прозрачностью и гладкостью. Во многих случаях такие покрытия используются для придания нужных характеристик другим материалам.

Алмазоподобные плёнки имеют множество коммерческих применений, включая станки, аэрокосмические детали, детали двигателей и медицинские имплантаты [1].

Покрытие может применятся как оптическое, поэтому актуальной является задача их моделирования и математического описания с целью дальнейших расчётов оптической толщины или параметров. В настоящее время известно несколько способов описания оптических характеристик тонких плёнок [2]. В большинстве случаев для этого используются программные пакеты *MATLAB, COMSOL* или узконаправленные специализированные, такие как *Optilayer* или *Essential Macleod*.

В данной статье авторами рассмотрено применение программного комплекса *Optilayer* для получения математической модели детерминированного типа. Приведён пример работы с полученной моделью и показано, что с использованием модели можно однозначно и с высокой точностью предсказывать все оптические характеристики материала.

*Основная часть.* Важнейшим этапом исследования оптических свойств тонкой плёнки является выбор модели, отражающей её основные характерные особенности [3,4].

В работе для тонкого слоя (плёнки) была выбрана шести-параметрическая модель, учитывающая и поглощение, и дисперсию показателя преломления:

$$
X \in \{n, A, B, c, d, h\},\tag{1}
$$

где *X* – совокупность параметров, определяющих характеристики модели

*n* – показатель преломления;

*h* – оптическая толщина слоя;

*c*, *d* – параметры модели для коэффициента поглощения;

*A*, *B* – параметры модели Коши для дисперсии.

Зависимость показателя преломления от длины волны λ оптического диапазона в общем виде описывается формулой

$$
n(\lambda) = n + \frac{A}{\lambda^2} + \frac{B}{\lambda^4}.
$$
 (2)

При этом из литературных источников [5] известно, что алмазоподобные плёнки имеют поглощение в видимой и ультрафиолетовой части спектра.

$$
\chi(\lambda) = ce^{-d\lambda},\tag{3}
$$

где  $\gamma(\lambda)$  - показатель поглощения.

Программный комплекс Optilayer включает множество инструментов ЛЛЯ моделирования оптический покрытий, многослойных покрытий, оптических систем и т.п. Для получения модели в данном случае был использован модуль OptiChar.

Метод определения параметров тонких плёнок основан на минимизации функционала невязки, оценивающего близость экспериментальных спектральных характеристик покрытия и теоретических характеристик, рассчитанных для выбранной модели. При выборе модели тонкой плёнки будем исходить из того, что тонкий слой однороден, т.к. алмазоподобное покрытие не является композитным материалом и в целом является химически целостным и стабильным.

В качестве исходных данных будем использовать результаты измерении показателя отражения.

Исходные данные представляют собой результаты контроля показателя отражения на длинах волн от 360 до 1060 нм (рисунок 1). Чем точнее выполнен контроль, тем выше будет качество построенной модели. Результаты контроля получены прибором «Cary 60 uv-vis» с приставкой для измерения показателя отражения. Для исключения проблем при использовании в дальнейшем результатов контроля выполнялось автоматическое сглаживание шумов.

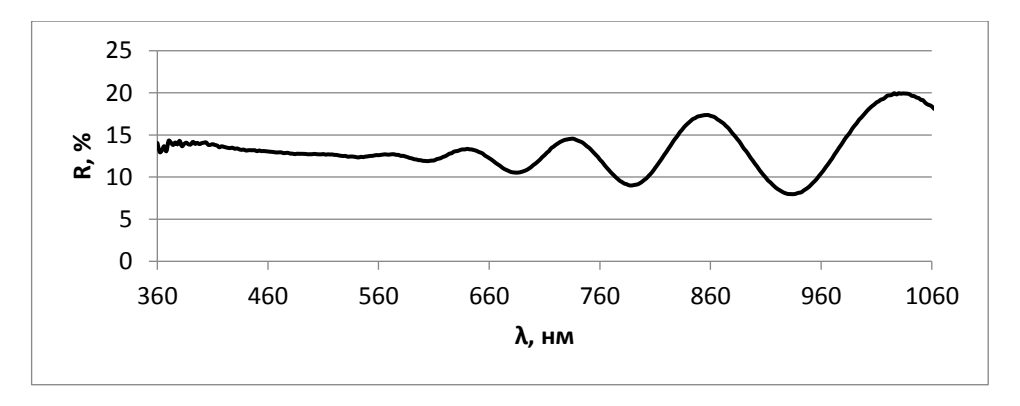

Рисунок 1 - Результаты контроля (измерения) показателя отражения алмазоподобного покрытия, Нанесённого на подложку монокристаллического кремния

Лля получения модели алмазополобного покрытия с использованием программного комплекса Optilaver вначале необходимо запустить встроенную функцию «Model Builder», выполняющую создание модели материала покрытия. Для корректной работы этой функции должны быть заданы пределы параметров, в диапазоне которых будет выполняться поиск коэффициентов модели. Так же важно правильно указать условия измерений исходных данных (тип поляризации источника света, толщина подложки, угол измерений и др.).

Последующая процедура представляет собой математический подбор наиболее близких коэффициентов преломления и поглошения. Компьютерная программа оценивает расхождение модели с результатами измерения (контроля) и продолжает поиск до получения наилучшего варианта (с минимальным расхождением).

Точность и шаг, с которым производится поиск в компьютерной программе, можно задавать. Имеется возможность перейти в ручной режим, если точно заранее известна форма распределения коэффициента преломления и физическая либо оптическая толщина плёнки (покрытия) [6].

На рисунке 2 показано окно встроенной функции «Model Builder» с результатами поиска коэффициентов модели. Можно установить, что дисперсия коэффициента преломления подчиняется нормальному распределению.

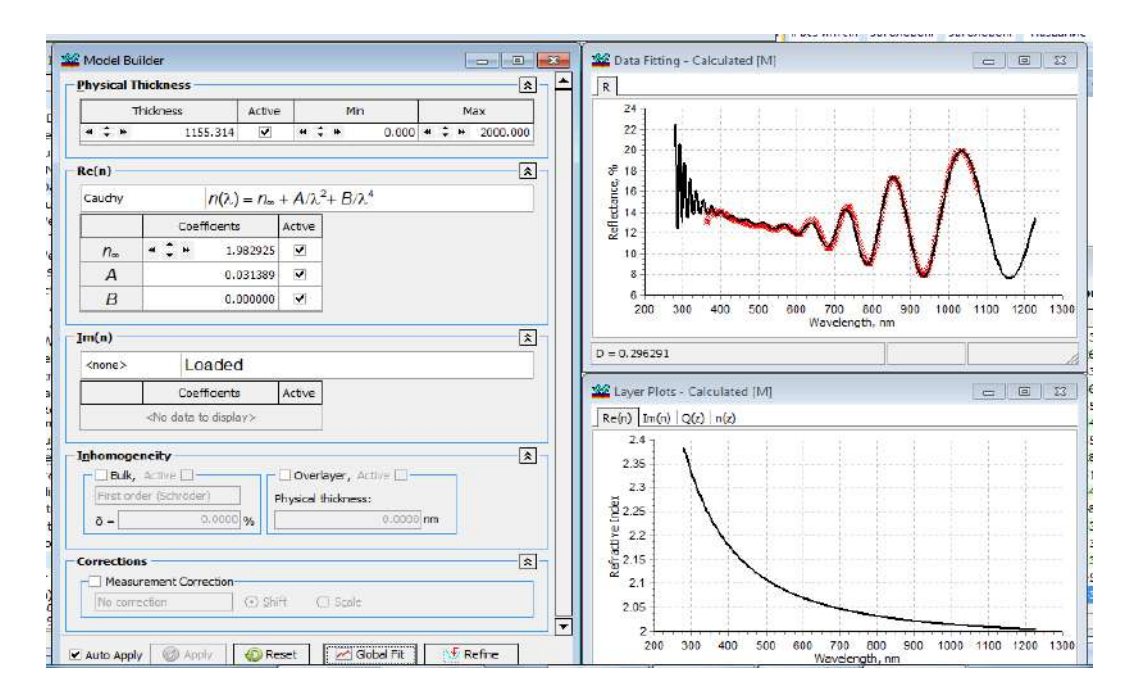

Рисунок 2 - Окно функции «Model Builder» с результатами поиска коэффициентов модели

В итоге для материала покрытия получена модель в виде зависимости коэффициентов преломления и поглащения от длины волны света (рисунок 3).

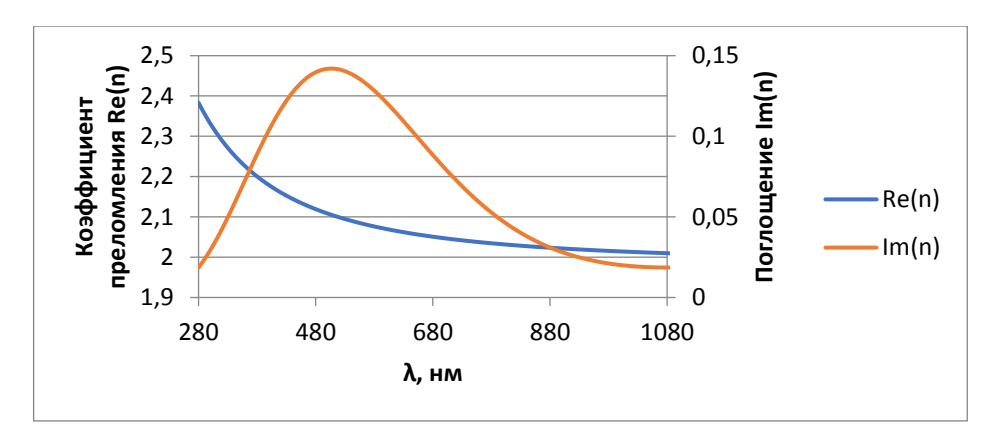

Рисунок 3 - Рассчитанная модель материала (коэффициент преломления и коэффициент поглощения)

Модель материала нужна для выполнения дальнейших расчётов, например, при создании многослойных оптических покрытий или предсказания спектра для покрытия в случае других типов подложек. Полученную модель можно использовать для полного предсказания поведения материала. На рисунке 4 в качестве примера показан расчёт толщины плёнки из алмазоподобного материала, при которой она будет полностью не прозрачна в видимой области оптического спектра.

## 58-я научная конференция аспирантов, магистрантов и студентов

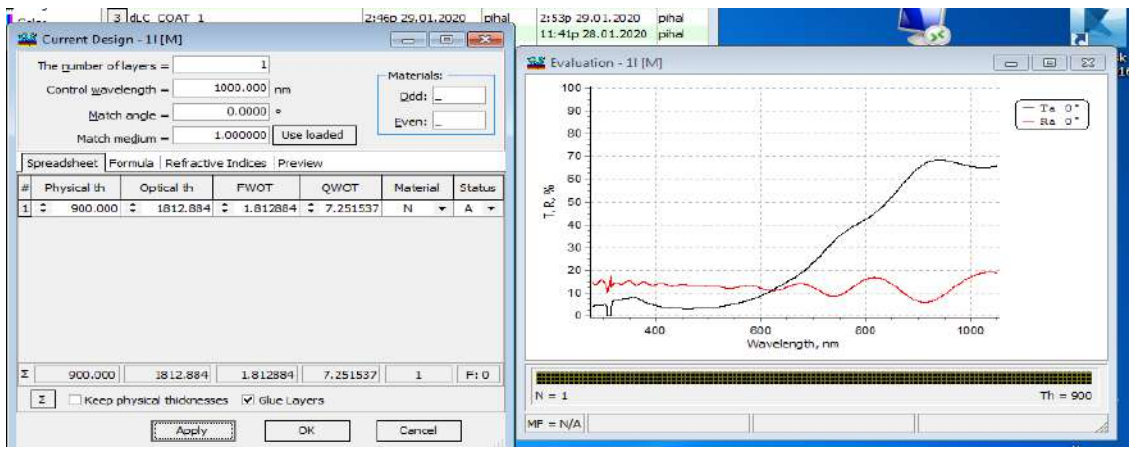

Рисунок 4 – Расчёт спектральных характеристик по заданной физической толщине плёнки

На графиках рисунка 4 показаны зависимости характеристик пропускания (чёрная линия) и отражения (красная линия) от длины волны в оптическом спектре.

*Заключение.* Для алмазоподобного покрытия в виде тонкой плёнки с использованием программного комплекса Optilayer получена математическая модель детерминированного вида. По модели можно с высокой точностью предсказывать основные оптические характеристики материала. С учётом физической толщины покрытия (плёнки) показано использование модели для определения оптического спектра пропускания и отражения.

## *Список литературы*

1.*Боровиков, С. М. Свойства и применение DLC-покрытий / С. М. Боровиков, Р. В. Пигаль, О. И. Терещук. // Молодой учёный. – 2021. – № 6 (348). – С. 6-9.* 

2.*Seshan,, K. Handbook of Thin-Film Deposition Processes and Techniques / K. Seshan.. — Norwich, NY :, 2002. – P. 646.* 3.*Общая информация о комплексе OptiLayer [Электрон. ресурс]. – Режим доступа: http://www. OptiLayer.com/node/54. Дата доступа : 13.02.2022.*

4.*Трудоношин, В. А. САПР. Математические модели технических объектов / В. А. Трудоношин, Н. В. Пивоваров. – М.: Высш. шк., 1986. – 160 с.*

5. Robertson, J. Diamond-like amorphous carbon / J. Robertson // Mater. Sci. Eng. - 2002. - Nº Rep. 37. - P. 129-281.

6.*Tikhonravov, A. V. Advanced thin film optical coatings – Optilayer manual / A. V. Tikhonravov // Optilayer LTD. – 2020. – P. 26.* 7.*Попова, Е. В. Математическое моделирование, численные методы и комплексы программ / Е. В. Попова. – Краснодар : КубГАУ, 2015. – 214 с.*

UDC 621.3.049.77–048.24:537.2

## **OBTAINING A MATHEMATICAL MODEL OF A DIAMOND-LIKE CARBON COATING USING THE OPTILAYER SOFTWARE PACKAGE**

*Pihal R.V., Lagutskiy I.A.*

*Belarusian State University of Informatics and Radioelectronics, Minsk, Republic of Belarus*

*Borovikov S.M. – PhD, assistant professor, associate professor of the department of ICSD*

**Annotation**. The obtaining of a model is considered and a description of some optical properties of a diamond-like coating is given. The results of measurement (control) of the reflection index of a thin film were used as initial data. It has been established that automated methods make it possible to obtain a qualitative model. It is shown that the model can be used to calculate the spectral characteristics for a given physical film thickness.

**Keywords**. diamond-like carbon coatings, thin films, simulation, optical characteristics.